# **COMPITO DI DATA MINING & ANALYTICS 22 luglio 2019 (Punteggio 17; Tempo 2h)**

### **Esercizio 1 (punti 4)**

Dato il seguente training set S:

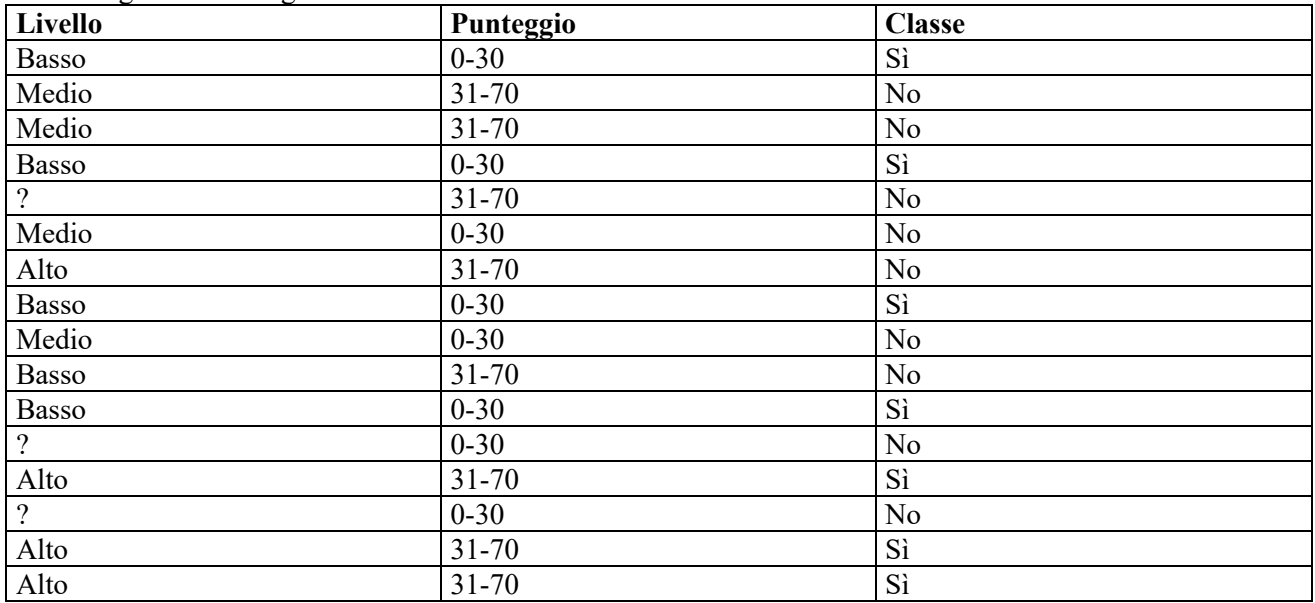

a) Si calcoli l'entropia del training set rispetto all'attributo Classe

Entropia: H(C)=- $\sum_{i}P(c_i)log_2P(c_i)$ 

dove  $P(c_i)$  è la probabilità della classe  $c_i$ .

b) Si calcoli il rapporto di guadagno dei due attributi rispetto a questi esempi di training

c) si costruisca un albero decisionale ad un solo livello per il training set dato, indicando le etichette delle foglie (numero di esempi finiti nella foglia/numero di esempi finiti nella foglia non appartenenti alla classe della foglia).

d) si classifichi l'istanza:

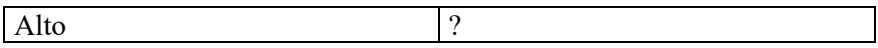

## **Esercizio 2 (punti 5)**

Si trovino gli itemset con supporto maggiore o uguale al 50% dal database:

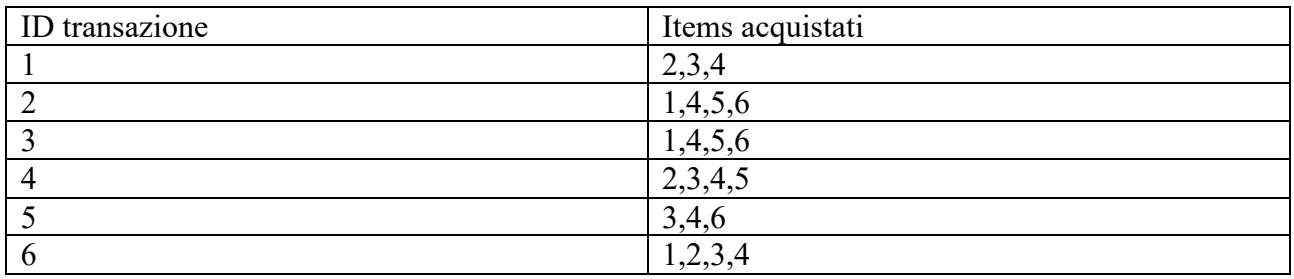

#### **Esercizio 3 (punti 4)**

Sia data la seguente rete bayesiana

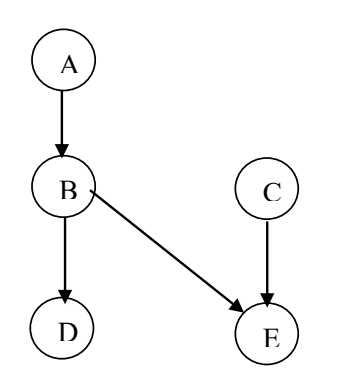

Dove tutte le variabili assumono i valori vero e falso. Le tabelle di probabilità condizionata sono per A:

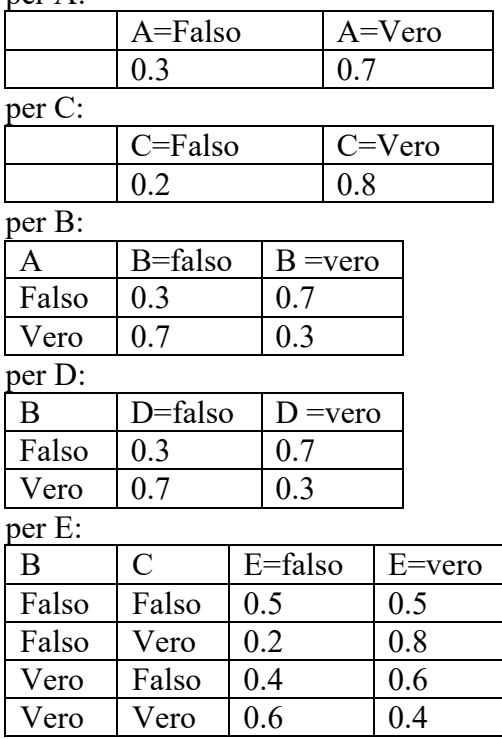

Si calcoli la probabilità P(E|A,B,D).

## **Esercizio 4 (punti 4)**

Dato il seguente LPAD

a :  $0.3$ ; b :  $0.3:-c(1)$ .  $c(1)$ .  $c(2)$ .  $d(X):0.3$ . c:-  $d(X)$ , a.  $c:- b.$ 

Si calcoli la probabilità di c

## **SOLUZIONE**

## **Esercizio 1**

a) info(S)=-7/16\*log<sub>2</sub> 7/16-9/16\*log<sub>2</sub> 9/16= 0.989 b) Per calcolare il guadagno dell'attributo Livello non si usa l'entropia calcolata su tutto il training set ma solo sugli esempi che hanno Livello noto (insieme F):  $info(F) = -7/13 * log_2 7/13 - 6/13 * log_2 6/13 = 0.996$  $info_{Livelo}(F) = 5/13*(-1/5*log_21/5-4/5*log_2 4/5)+4/13(-4/4*log_2 4/4-0/4*log_2 0/4) +4/13(-1/4*log_2 0/4)$  $1/4-3/4*log_2 3/4$  = 0.385\*0.722 +0.308\*0 +0.308\*0.811=0.528  $gain(Livello) = 13/16*(0.996-0.528) = 0.380$  $splitinfo(Livello) = -5/16*log<sub>2</sub>(5/16) - 4/16*log<sub>2</sub>(4/16) - 4/16*log<sub>2</sub>(4/16) - 3/16*log<sub>2</sub>(3/16) = 1.977$ gainratio(Livello) =0.380/1.977=0.192

info<sub>Punteggio</sub>(S)=  $8/16*(-4/8*\log_2 4/8-4/8*\log_2 4/8) + 8/16*(-3/8*\log_2 3/8-5/8*\log_2 5/8) =$  $0.5*1+0.5*0.9544=0.977$ gain(Punteggio) =0.989 -0.977=0.012 splitinfo(Punteggio)=  $-8/16*log_2(8/16) - 8/16*log_2(8/16) = 1$ gainratio(Punteggio)  $=0.012/1=0.012$ 

c) L'attributo scelto per la radice dell'albero è Livello

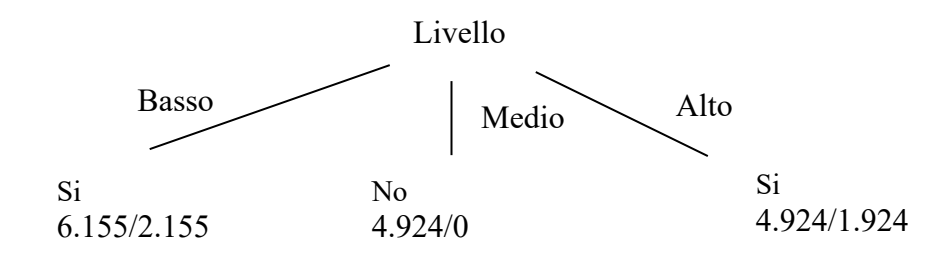

d) l'istanza viene mandata lungo il ramo Alto e classificata come Si con probabilità 3/4.924=60.9% e come No con probabilità 1-0.609=39.1%.

## **Esercizio 3**

conteggi

.

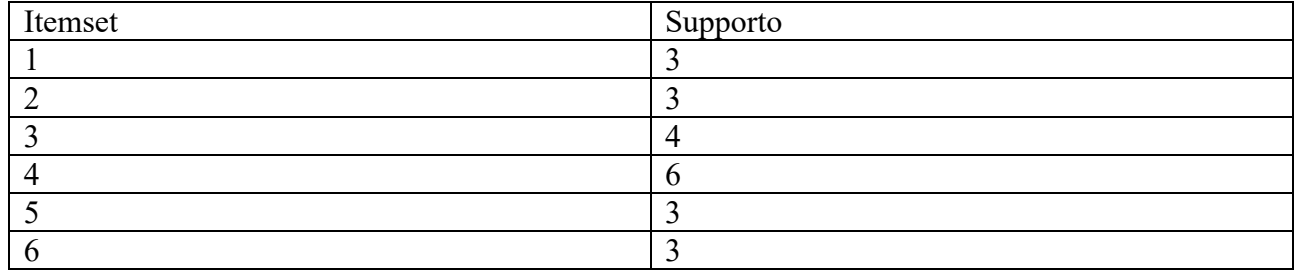

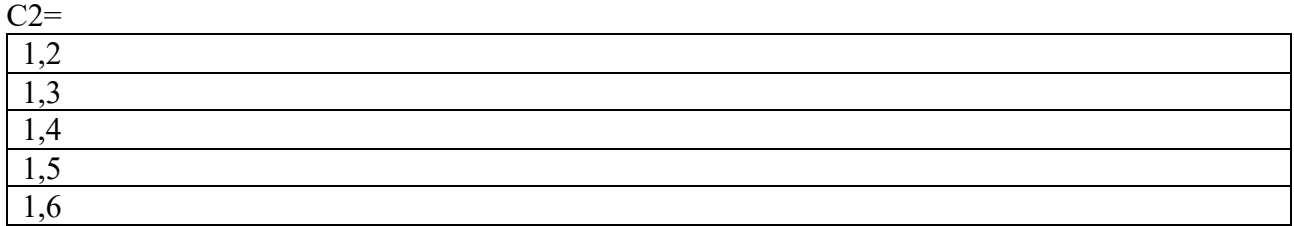

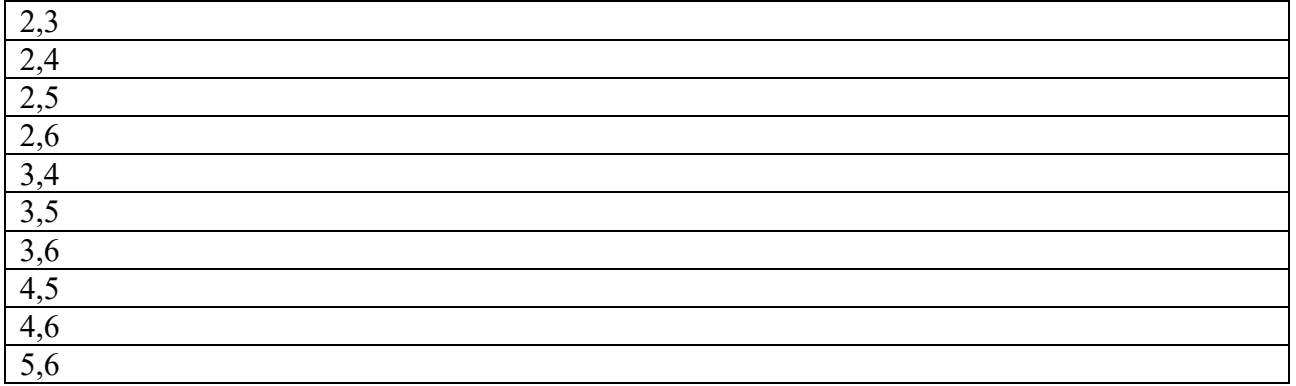

#### Conteggi

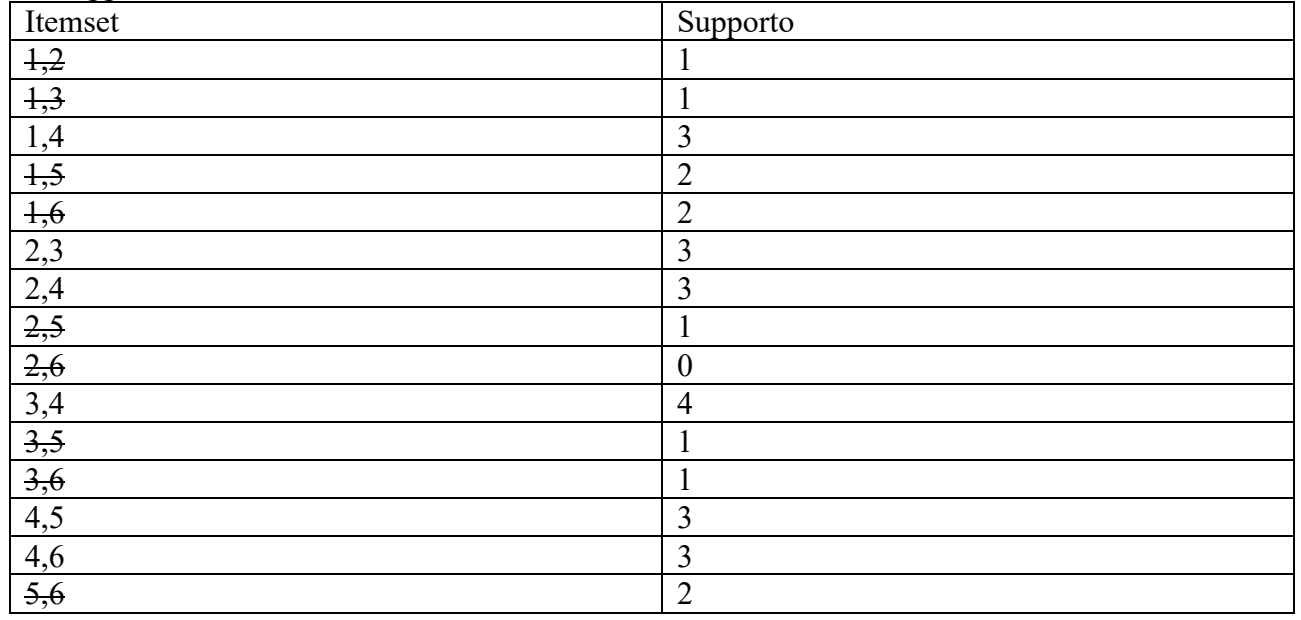

#### $C3=$

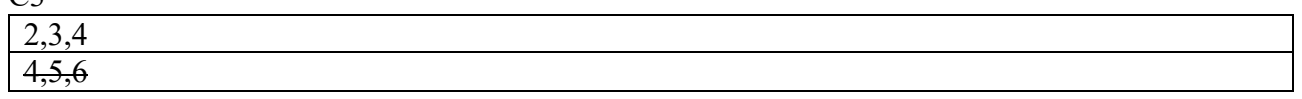

## Conteggi

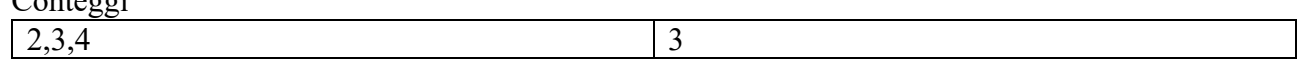

 $C4 = \{\}$ 

## **Esercizio 3**

 $P(E|A,B,D)=P(A,B,D,E)/P(A,B,D)$  $P(A,B,D,E)=P(A,B,C,D,E)+P(A,B,\sim C,D,E)$  $P(A,B,D)=P(A,B,-C,D,-E)+P(A,B,-C,D,E)+P(A,B,C,D,-E)+P(A,B,C,D,E)$ 

 $P(A,B,\sim C,D,\sim E)=P(A)P(B|A)P(\sim C)P(D|B)P(\sim E|B,\sim C)=0.7*0.3*0.2*0.3*0.4=0.00504$ 

 $P(A,B,\sim C,D,E)=P(A)P(B|A)P(\sim C)P(D|B)P(E|B,\sim C)=0.7*0.3*0.2*0.3*0.6=0.00756$ 

P(A,B,C,D,~E)= P(A)P(B|A)P(C)P(D|B)P(~E|B,C)=0.7\*0.3\*0.8\*0.3\*0.6=0.03024

P(A,B,C,D,E)=P(A)P(B|A)P(C)P(D|B)P(E|B,C)=0.7\*0.3\*0.8\*0.3\*0.4=0.02016

 $P(A,B,D,E) = 0.00756 + 0.02016 = 0.02772$ 

### $P(A,B,D) = 0.02772+0.03024+0.00504=0.063$

#### $P(E|A,B,D) = 0.02772/0.063=0.44$

## **Esercizio 3**

## Grounding

a :  $0.3; b : 0.3:-c(1)$ .  $c(1)$ .  $c(2)$ .  $d(1):0.3.$  $d(2):0.3.$ c:-  $d(1)$ , a.  $c:- d(2), a.$  $c:- b.$ 

#### Mondi possibili

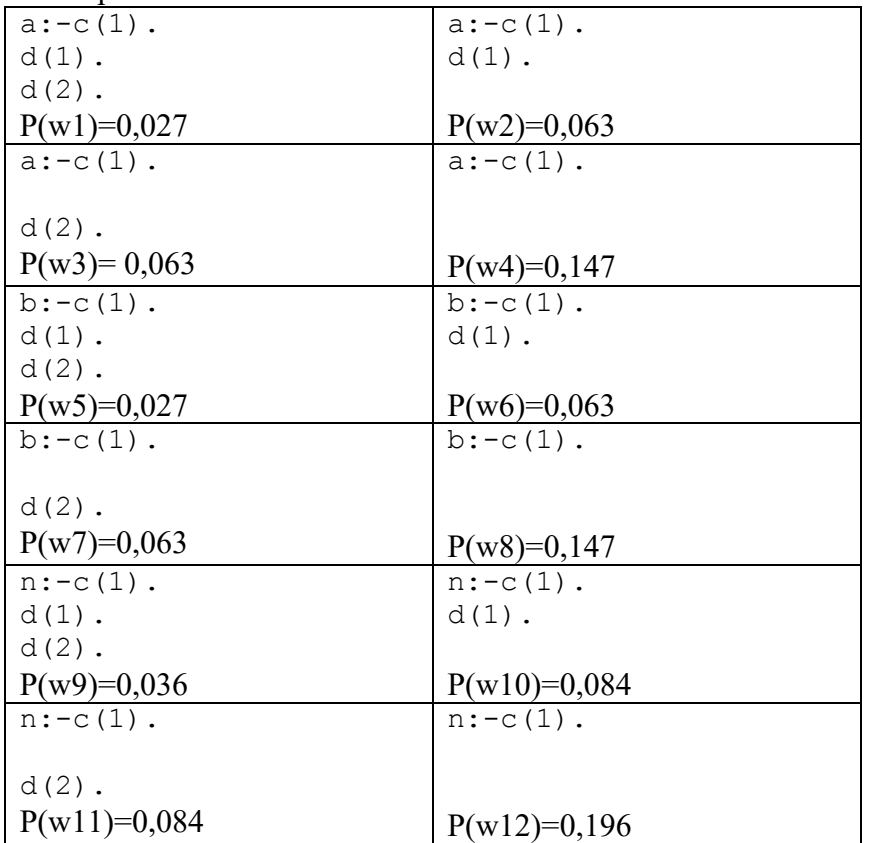

 $P(c)=P(w1)+P(w2)+P(w3)+P(w5)+P(w6)+P(w7)+P(w8) = 0,027 + 0,063 + 0,063 + 0,027 + 0,063 +$  $0,063 + 0,147 = 0,453$